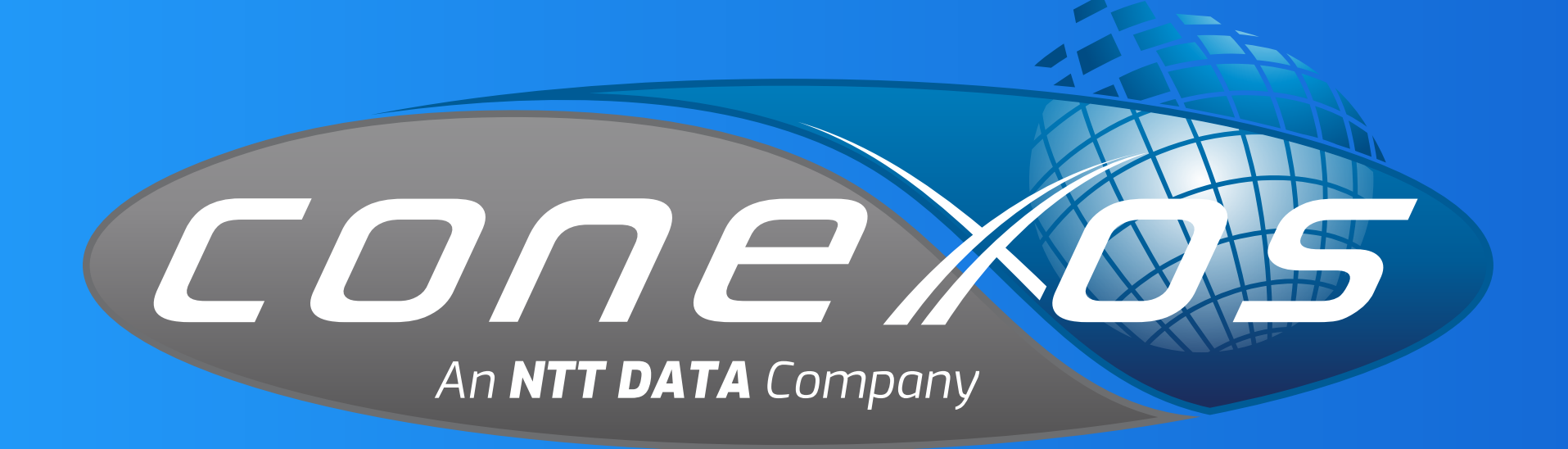

# FLUXO DE IMPORTAÇÃO **INTEGRAÇÃO SAP**

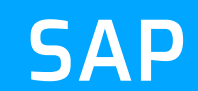

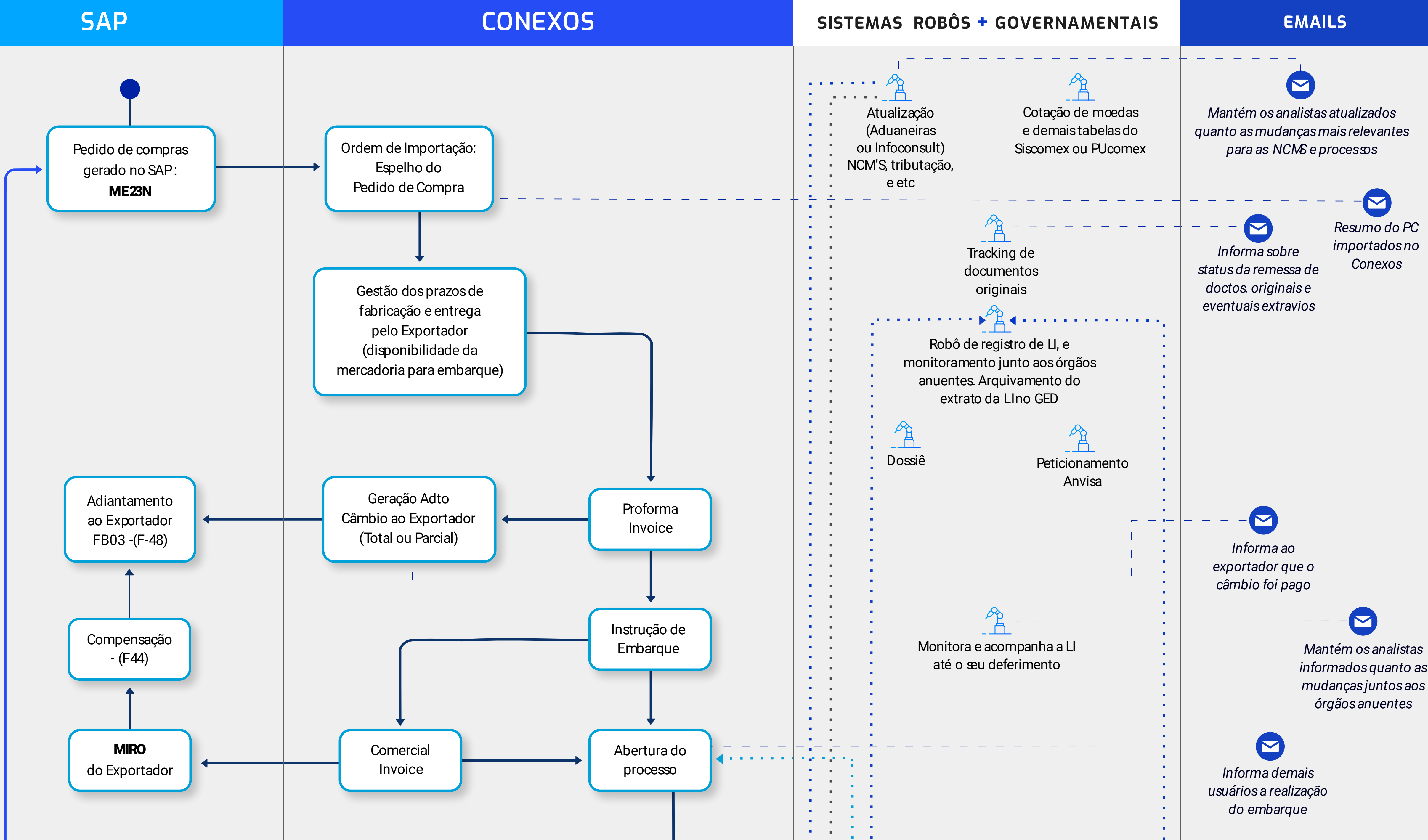

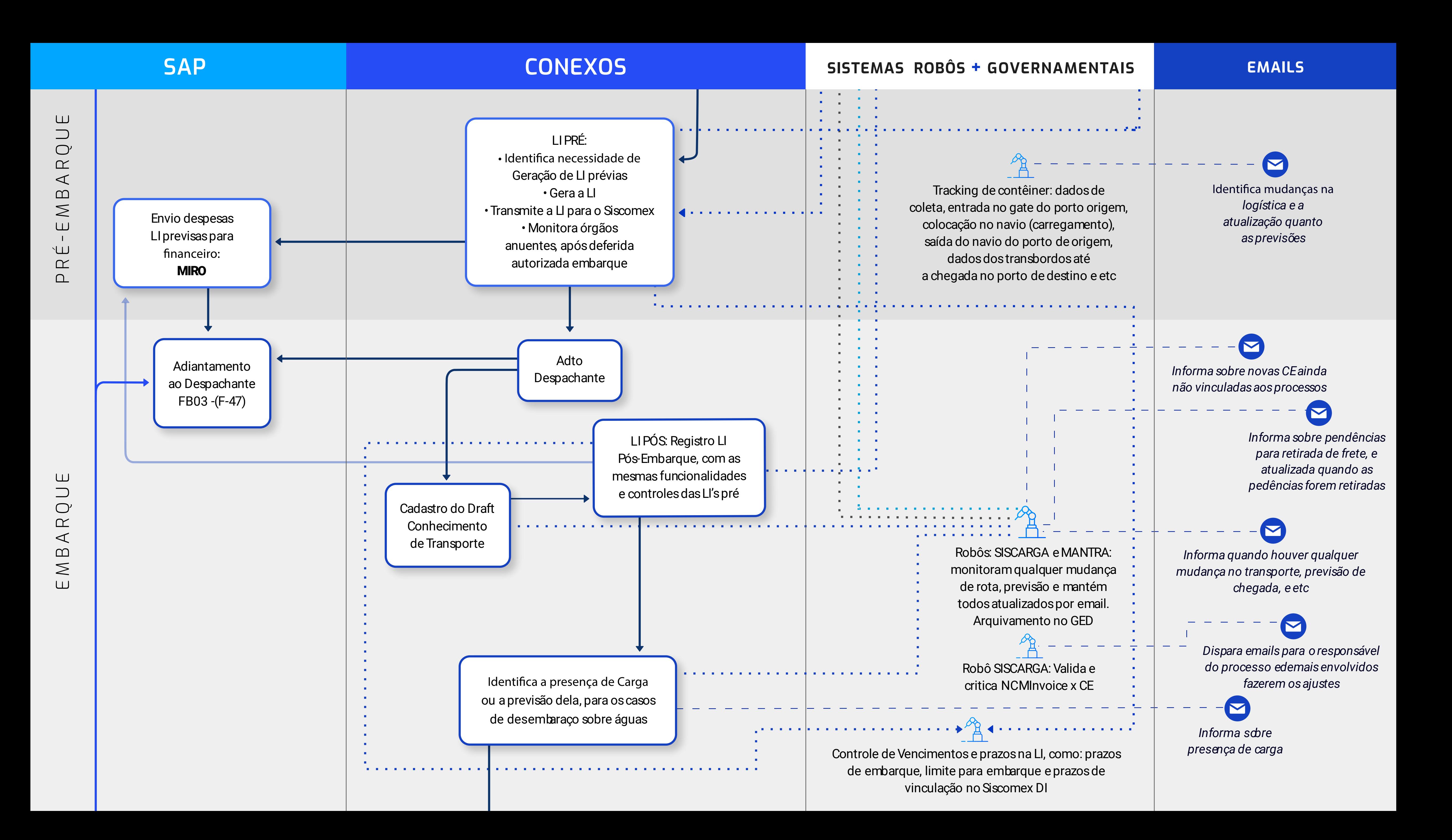

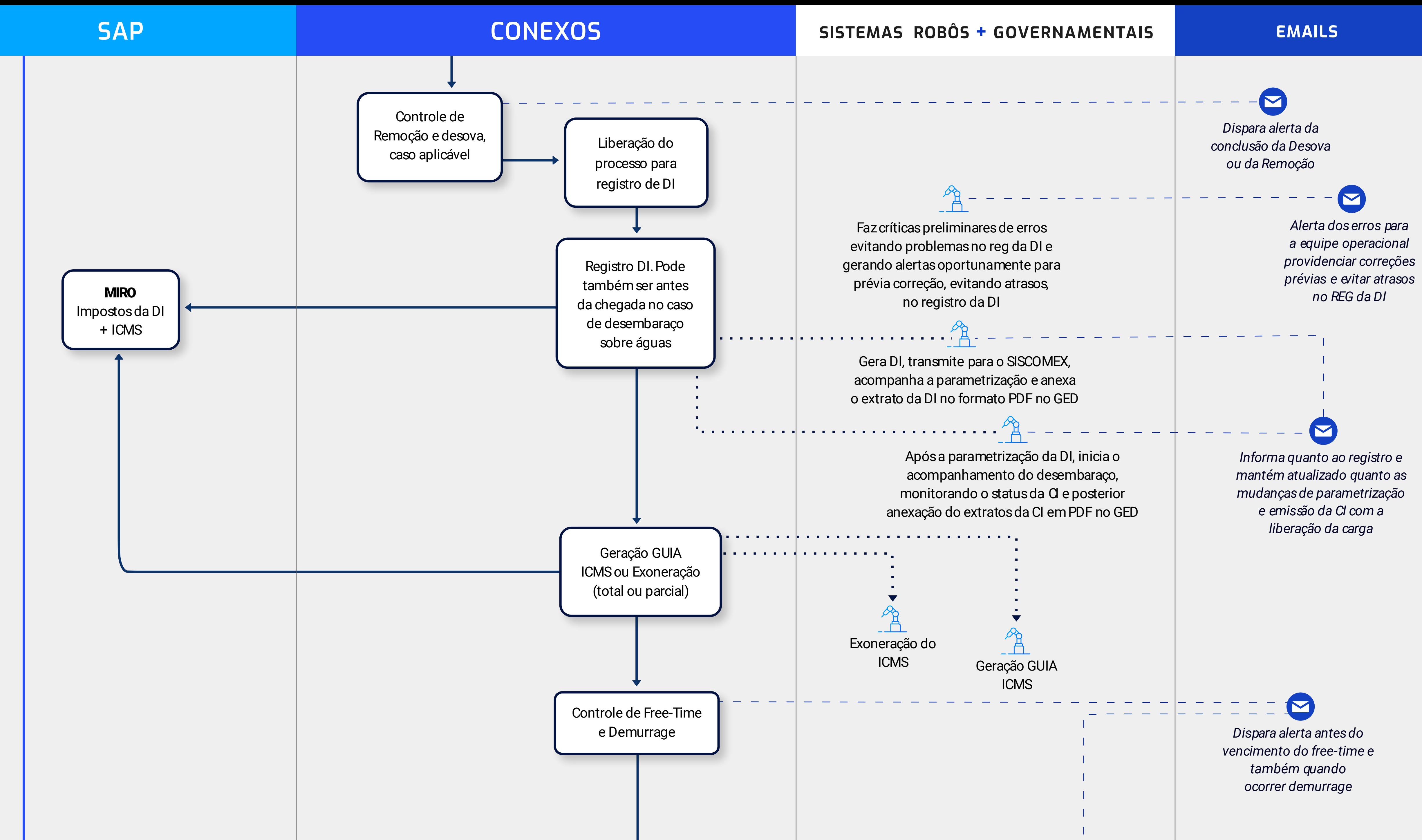

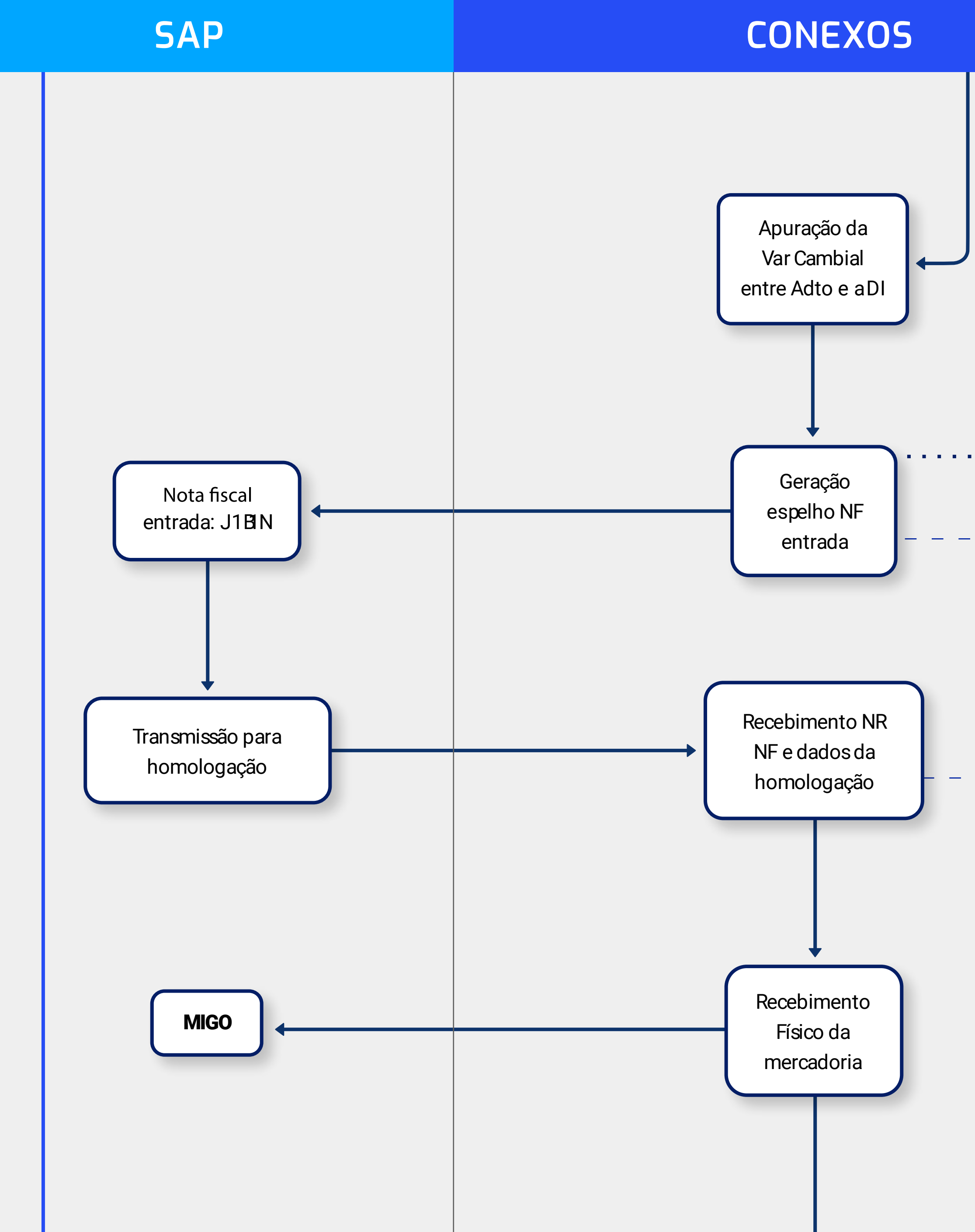

FATURAMENTO

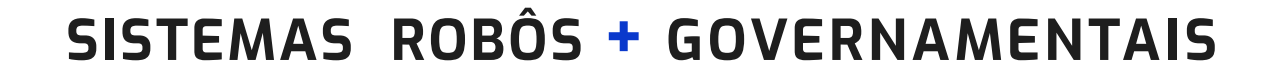

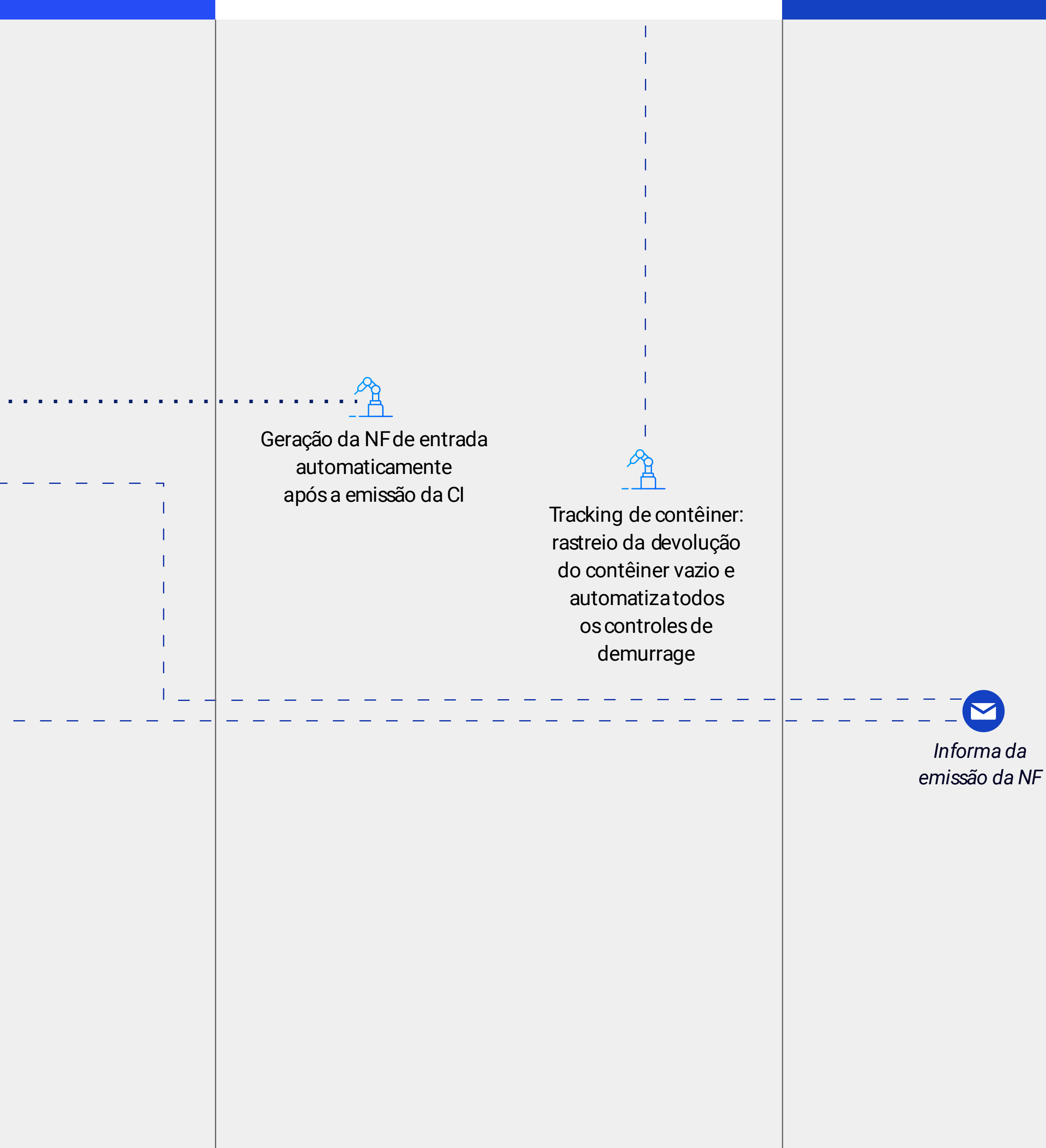

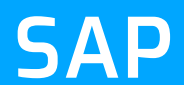

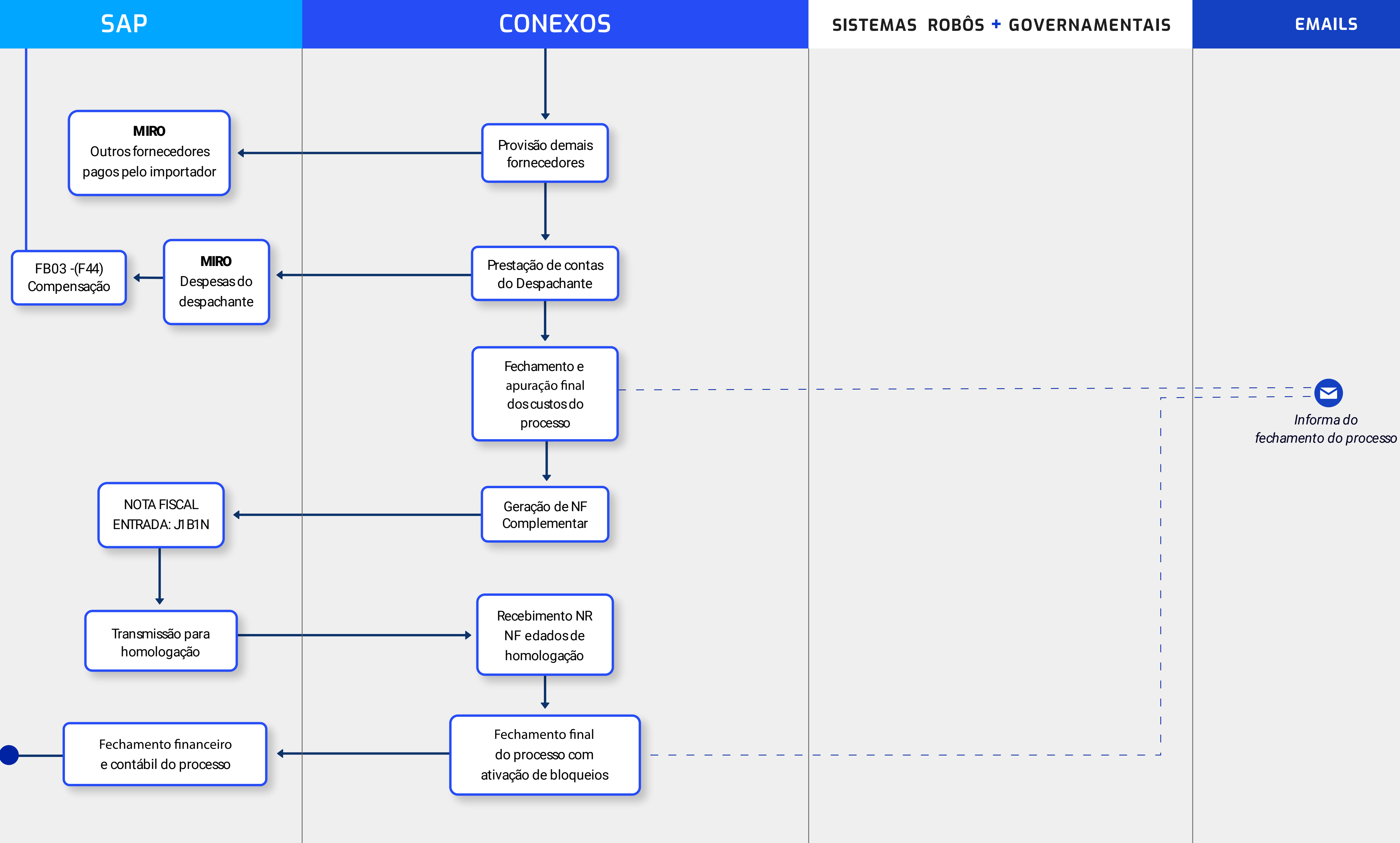

contato@conexos.com.br +55 27 3211-1162 +55 27 3223-3211

Rua Neves Armond, 210 Ed. Newport Center, salas 1001, 1005 Praia do Suá, Vitória/ES

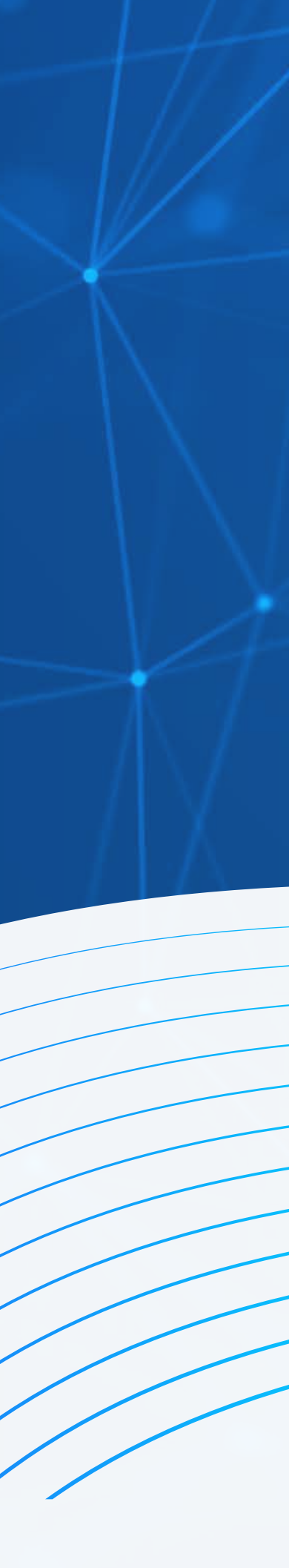

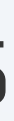

## **Potencialize sua gestão de Comércio Exterior!**

**[SOLICITAR DEMONSTRAÇÃO GRATUITA](https://material.conexos.com.br/agendar-demonstracao-2023)**

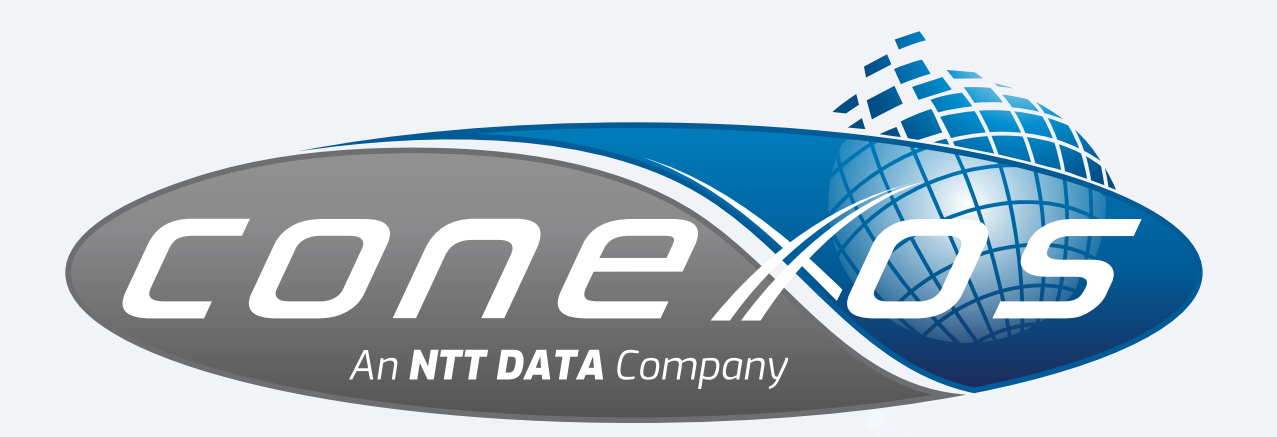

Clique abaixo para solicitar uma demonstração gratuita da nossa solução e descubra como ela pode transformar suas operações.